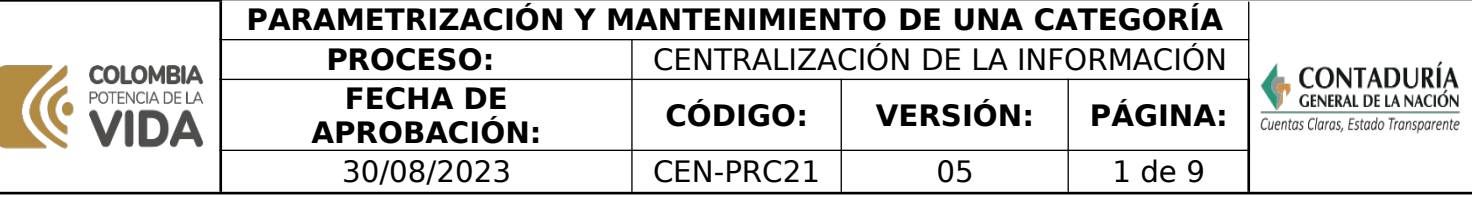

## **1. OBJETIVO**

Establecer las actividades que debe seguir el administrador de una categoría designado por el respectivo usuario estratégico, para la parametrización o mantenimiento de una categoría en el CHIP

## **2. DEFINICIONES**

**ADMINISTRADOR CHIP:** De acuerdo con el Decreto 143/2004 Artículo 6º. Subcontaduría de Centralización de la Información: son funciones de la Subcontaduría de Centralización de la Información las siguientes:(…) 5. Administrar el Sistema Consolidador de Hacienda e Información Financiera Pública.

**ADMINISTRADOR DE CATEGORÍAS:** Es el funcionario designado por el Usuario Estratégico, para administrar las categorías respecto a las funcionalidades en el CHIP,en el sentido de ser el responsable de parametrizar, hacer el mantenimiento y proponer mejoras al sistema, relacionadas con estas funcionalidades.

**AMBIENTE DE CONTINGENCIA:** Es una copia del sistema CHIP que incluye la base de datos, en la cual se permite realizar toda clase de pruebas sin el riesgo de modificar laestructura y datos del sistema CHIP.

**ANALISTA DE GESTIÓN**: Se refiere al servidor público o contratista que brinda la asesoría y asistencia técnica a las entidades, en el cumplimiento del RCP y sobre las funcionalidades del sistema CHIP para el reporte de la información, con el objetivo de elevar su calidad.

**CATEGORÍA:** Es un conjunto de información que se agrupa en formularios para ser diligenciados y enviados por las entidades reportantes a través del Sistema CHIP, de acuerdo con las necesidades de los usuarios estratégicos.

**CHIP CENTRAL:** Es el componente del CHIP utilizado por la CGN como entidad administradora del sistema.

## **CHIP. CONSOLIDADOR DE HACIENDA E INFORMACIÓN FINANCIERA**

**PÚBLICA-CHIP:** Sistema a través de la cual se captura, valida, transmite, centraliza, consolida y difunde la información cuantitativa y cualitativa, producida por las entidades públicas u otros agentes, con destino al gobierno central, usuarios estratégicos, las entidades de control y la ciudadanía en general.

**CHIP LOCAL:** Componente del sistema a través del cual las entidades públicas realizan el proceso de diligenciamiento, validación y envío de la información requerida por el usuario estratégico - CGN, en los formularios definidos en una categoría de información.

**COMITÉ DIRECTIVO:** Órgano conformado por miembros de la alta dirección

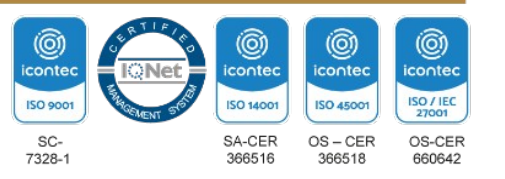

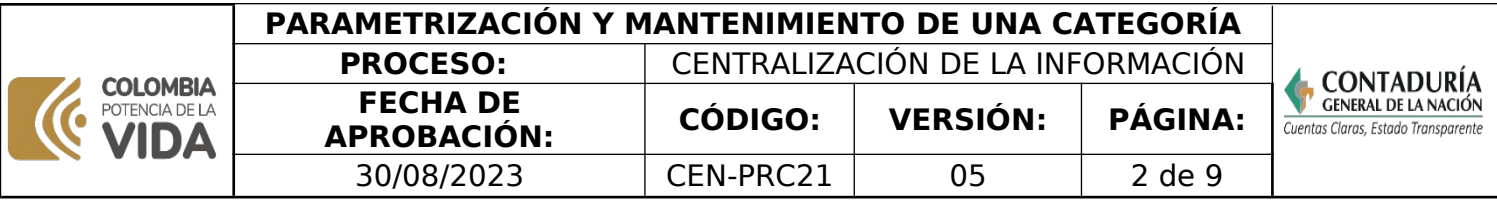

de la CGN, donde se aprueban las decisiones importantes de la entidad.

**FORMULARIO:** Elemento de la categoría conformado por las diferentes vistas de presentación de una categoría de información. Los formularios se obtienen de la agrupación de variables cuantitativas y cualitativas con sus correspondientes encabezado y detalle. Una variable cuantitativa solo puede estar asociada a uno y solo un formulario. Los formularios mantienen el árbol de conceptos definidos para la categoría, esto quiere decir que todos los formularios definidos para una categoría tienen el mismo árbol de conceptos.

**PARAMETRIZACIÓN:** Es un procedimiento mediante el cual se incluyen validaciones en el Sistema CHIP, como respuesta a la normatividad vigente o a requerimientos de usuarios internos y externos, para garantizar que la información remitida por las entidades cumpla con estándares de calidad,razonabilidad y utilidad.

**REPOSITORIO O PATHFINDER:** Es el medio electrónico centralizado y controlado por el GIT de Apoyo Informático de la CGN, que se utiliza para almacenar los archivos y documentos que evidencian la trazabilidad de las actividades realizadas en cada GIT.

**USUARIO ESTRATÉGICO:** Son las entidades públicas que solicitan autorización al administrador del CHIP para el uso del sistema, con el fin de definir, parametrizar y permitir la transmisión de sus categorías de información, o para utilizar la información existente de otras categorías, que satisfagan sus necesidades.

**USUARIO DE INFORMACIÓN:** Se refiere a las entidades públicas o privadas que requieren utilizar la información existente de las categorías, que satisfagan sus necesidades de información de manera recurrente.

## **3. MARCO LEGAL**

 **Artículos 354 de la Constitución Política de Colombia,** Habrá un Contador General, funcionario de la rama ejecutiva, quien llevará la contabilidad general de la Nación y consolidará ésta con la de sus entidades descentralizadas territorialmente o por servicios, cualquiera que sea el orden al que pertenezcan, excepto la referente a la ejecución del Presupuesto, cuya competencia se atribuye a la Contraloría. Corresponden al Contador General las funciones de uniformar, centralizar y consolidar la contabilidad pública, elaborar el balance general y determinar las normas contables que deben regir en el país, conforme a la ley.

 **Ley 489 del 29 de diciembre de 1998.** "Por la cual se dictan normas sobre la organización y funcionamiento de las entidades del orden nacional, se expiden las disposiciones, principios y reglas generales para el ejercicio de las atribuciones previstas en los numerales 15 y 16 del artículo 189 de la Constitución Política y se dictan otras disposiciones".

 **Ley 298 del 23 de julio del 1996.** Por la cual se desarrolla el artículo 354 de Constitución Política, se crea la Contaduría General de la Nación como una Unidad Administrativa Especial adscrita al Ministerio de Hacienda y Crédito Público, y se dictan otras disposiciones.

 **Decreto 1499 del 11 de septiembre del 2017.** Por medio del cual se modifica el

Dirección: Calle 26# 69 - 76 | Edificio Elemento Torre 1 (Aire) - Piso 15 Código Postal: 111071, Bogotá, Colombia www.contaduria.gov.co | contactenos@contaduria.gov.co PBX: +57 (601) 492 64 00

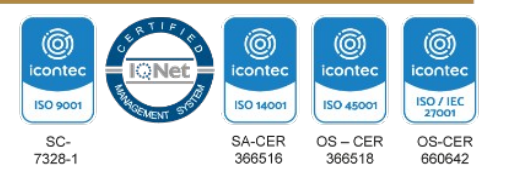

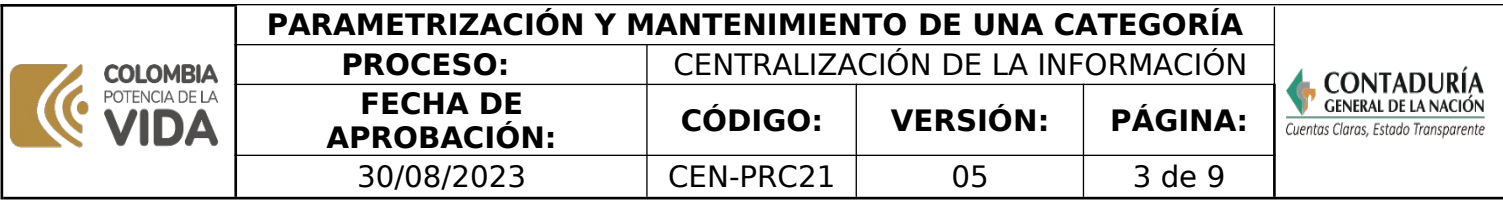

Decreto 1083 de 2015, Decreto Único Reglamentario del Sector Función Pública, en lo relacionado con el Sistema de Gestión establecido en el artículo 133 de la Ley 1753 de 2015  **Decreto 143 del 21 de enero de 2004, artículo 6 Numeral 5** . asigna al Subcontador de Centralización la administración del sistema CHIP Resolución 421 del 2 de agosto del 2016.</u> Por la cual se reglamenta el Sistema Consolidador de Hacienda e Información Financiera Publica (CHIP) **Resolución 706 del 16 de diciembre del 2016 y sus modificaciones.** Por la cual se establece la Información a reportar, los requisitos y los plazos de envío a la Contaduría General de la Nación  **Resolución 024 de 2008.** crea el Grupo Interno de Trabajo CHIP el cual depende de la Subcontaduría de Centralización de la Información y define sus funciones en el Artículo 2º.  **[Norma Técnica Colombiana ISO 9001-2015.](https://www.contaduria.gov.co/web/intranet/sistema-de-gestion-de-calidad/-/document_library/vpkf13iCweJ8/view_file/5709474?_com_liferay_document_library_web_portlet_DLPortlet_INSTANCE_vpkf13iCweJ8_redirect=https%3A%2F%2Fwww.contaduria.gov.co%3A443%2Fweb%2Fintranet%2Fsistema-de-gestion-de-calidad%2F-%2Fdocument_library%2Fvpkf13iCweJ8%2Fview%2F5709447%3Fp_r_p_resetCur%3Dfalse%26_com_liferay_document_library_web_portlet_DLPortlet_INSTANCE_vpkf13iCweJ8_redirect%3Dhttps%253A%252F%252Fwww.contaduria.gov.co%253A443%252Fweb%252Fintranet%252Fsistema-de-gestion-de-calidad%252F-%252Fdocument_library%252Fvpkf13iCweJ8%252Fview%252F5709442%253F_com_liferay_document_library_web_portlet_DLPortlet_INSTANCE_vpkf13iCweJ8_redirect%253Dhttps%25253A%25252F%25252Fwww.contaduria.gov.co%25253A443%25252Fweb%25252Fintranet%25252Fsistema-de-gestion-de-calidad%25253Fp_p_id%25253Dcom_liferay_document_library_web_portlet_DLPortlet_INSTANCE_vpkf13iCweJ8%252526p_p_lifecycle%25253D0%252526p_p_state%25253Dnormal%252526p_p_mode%25253Dview%2526_com_liferay_document_library_web_portlet_DLPortlet_INSTANCE_vpkf13iCweJ8_redirect%253Dhttps%25253A%25252F%25252Fwww.contaduria.gov.co%25253A443%25252Fweb%25252Fintranet%25252Fsistema-de-gestion-de-calidad%25253Fp_p_id%25253Dcom_liferay_document_library_web_portlet_DLPortlet_INSTANCE_vpkf13iCweJ8%252526p_p_lifecycle%25253D0%252526p_p_state%25253Dnormal%252526p_p_mode%25253Dview)** Sistema de Gestión de la Calidad ; **[Norma Técnica Colombiana ISO 14001- 2015.](https://www.contaduria.gov.co/web/intranet/sistema-de-gestion-de-calidad/-/document_library/vpkf13iCweJ8/view_file/5709486?_com_liferay_document_library_web_portlet_DLPortlet_INSTANCE_vpkf13iCweJ8_redirect=https%3A%2F%2Fwww.contaduria.gov.co%3A443%2Fweb%2Fintranet%2Fsistema-de-gestion-de-calidad%2F-%2Fdocument_library%2Fvpkf13iCweJ8%2Fview%2F5709447%3Fp_r_p_resetCur%3Dfalse%26_com_liferay_document_library_web_portlet_DLPortlet_INSTANCE_vpkf13iCweJ8_redirect%3Dhttps%253A%252F%252Fwww.contaduria.gov.co%253A443%252Fweb%252Fintranet%252Fsistema-de-gestion-de-calidad%252F-%252Fdocument_library%252Fvpkf13iCweJ8%252Fview%252F5709442%253F_com_liferay_document_library_web_portlet_DLPortlet_INSTANCE_vpkf13iCweJ8_redirect%253Dhttps%25253A%25252F%25252Fwww.contaduria.gov.co%25253A443%25252Fweb%25252Fintranet%25252Fsistema-de-gestion-de-calidad%25253Fp_p_id%25253Dcom_liferay_document_library_web_portlet_DLPortlet_INSTANCE_vpkf13iCweJ8%252526p_p_lifecycle%25253D0%252526p_p_state%25253Dnormal%252526p_p_mode%25253Dview%2526_com_liferay_document_library_web_portlet_DLPortlet_INSTANCE_vpkf13iCweJ8_redirect%253Dhttps%25253A%25252F%25252Fwww.contaduria.gov.co%25253A443%25252Fweb%25252Fintranet%25252Fsistema-de-gestion-de-calidad%25253Fp_p_id%25253Dcom_liferay_document_library_web_portlet_DLPortlet_INSTANCE_vpkf13iCweJ8%252526p_p_lifecycle%25253D0%252526p_p_state%25253Dnormal%252526p_p_mode%25253Dview)** Sistema de Gestión Ambiental ; **[Norma Técnica Colombiana ISO IEC 27001-2013.](https://www.contaduria.gov.co/web/intranet/sistema-de-gestion-de-calidad/-/document_library/vpkf13iCweJ8/view_file/5709498?_com_liferay_document_library_web_portlet_DLPortlet_INSTANCE_vpkf13iCweJ8_redirect=https%3A%2F%2Fwww.contaduria.gov.co%3A443%2Fweb%2Fintranet%2Fsistema-de-gestion-de-calidad%2F-%2Fdocument_library%2Fvpkf13iCweJ8%2Fview%2F5709447%3Fp_r_p_resetCur%3Dfalse%26_com_liferay_document_library_web_portlet_DLPortlet_INSTANCE_vpkf13iCweJ8_redirect%3Dhttps%253A%252F%252Fwww.contaduria.gov.co%253A443%252Fweb%252Fintranet%252Fsistema-de-gestion-de-calidad%252F-%252Fdocument_library%252Fvpkf13iCweJ8%252Fview%252F5709442%253F_com_liferay_document_library_web_portlet_DLPortlet_INSTANCE_vpkf13iCweJ8_redirect%253Dhttps%25253A%25252F%25252Fwww.contaduria.gov.co%25253A443%25252Fweb%25252Fintranet%25252Fsistema-de-gestion-de-calidad%25253Fp_p_id%25253Dcom_liferay_document_library_web_portlet_DLPortlet_INSTANCE_vpkf13iCweJ8%252526p_p_lifecycle%25253D0%252526p_p_state%25253Dnormal%252526p_p_mode%25253Dview%2526_com_liferay_document_library_web_portlet_DLPortlet_INSTANCE_vpkf13iCweJ8_redirect%253Dhttps%25253A%25252F%25252Fwww.contaduria.gov.co%25253A443%25252Fweb%25252Fintranet%25252Fsistema-de-gestion-de-calidad%25253Fp_p_id%25253Dcom_liferay_document_library_web_portlet_DLPortlet_INSTANCE_vpkf13iCweJ8%252526p_p_lifecycle%25253D0%252526p_p_state%25253Dnormal%252526p_p_mode%25253Dview)** Sistemas de Gestión de la Seguridad de la [Información](https://www.contaduria.gov.co/web/intranet/sistema-de-gestion-de-calidad/-/document_library/vpkf13iCweJ8/view_file/5709498?_com_liferay_document_library_web_portlet_DLPortlet_INSTANCE_vpkf13iCweJ8_redirect=https%3A%2F%2Fwww.contaduria.gov.co%3A443%2Fweb%2Fintranet%2Fsistema-de-gestion-de-calidad%2F-%2Fdocument_library%2Fvpkf13iCweJ8%2Fview%2F5709447%3Fp_r_p_resetCur%3Dfalse%26_com_liferay_document_library_web_portlet_DLPortlet_INSTANCE_vpkf13iCweJ8_redirect%3Dhttps%253A%252F%252Fwww.contaduria.gov.co%253A443%252Fweb%252Fintranet%252Fsistema-de-gestion-de-calidad%252F-%252Fdocument_library%252Fvpkf13iCweJ8%252Fview%252F5709442%253F_com_liferay_document_library_web_portlet_DLPortlet_INSTANCE_vpkf13iCweJ8_redirect%253Dhttps%25253A%25252F%25252Fwww.contaduria.gov.co%25253A443%25252Fweb%25252Fintranet%25252Fsistema-de-gestion-de-calidad%25253Fp_p_id%25253Dcom_liferay_document_library_web_portlet_DLPortlet_INSTANCE_vpkf13iCweJ8%252526p_p_lifecycle%25253D0%252526p_p_state%25253Dnormal%252526p_p_mode%25253Dview%2526_com_liferay_document_library_web_portlet_DLPortlet_INSTANCE_vpkf13iCweJ8_redirect%253Dhttps%25253A%25252F%25252Fwww.contaduria.gov.co%25253A443%25252Fweb%25252Fintranet%25252Fsistema-de-gestion-de-calidad%25253Fp_p_id%25253Dcom_liferay_document_library_web_portlet_DLPortlet_INSTANCE_vpkf13iCweJ8%252526p_p_lifecycle%25253D0%252526p_p_state%25253Dnormal%252526p_p_mode%25253Dview) ;  **[Norma Técnica Colombiana ISO IEC 45001-2018.](https://www.contaduria.gov.co/web/intranet/sistema-de-gestion-de-calidad/-/document_library/vpkf13iCweJ8/view_file/5709466?_com_liferay_document_library_web_portlet_DLPortlet_INSTANCE_vpkf13iCweJ8_redirect=https%3A%2F%2Fwww.contaduria.gov.co%3A443%2Fweb%2Fintranet%2Fsistema-de-gestion-de-calidad%2F-%2Fdocument_library%2Fvpkf13iCweJ8%2Fview%2F5709447%3Fp_r_p_resetCur%3Dfalse%26_com_liferay_document_library_web_portlet_DLPortlet_INSTANCE_vpkf13iCweJ8_redirect%3Dhttps%253A%252F%252Fwww.contaduria.gov.co%253A443%252Fweb%252Fintranet%252Fsistema-de-gestion-de-calidad%252F-%252Fdocument_library%252Fvpkf13iCweJ8%252Fview%252F5709442%253F_com_liferay_document_library_web_portlet_DLPortlet_INSTANCE_vpkf13iCweJ8_redirect%253Dhttps%25253A%25252F%25252Fwww.contaduria.gov.co%25253A443%25252Fweb%25252Fintranet%25252Fsistema-de-gestion-de-calidad%25253Fp_p_id%25253Dcom_liferay_document_library_web_portlet_DLPortlet_INSTANCE_vpkf13iCweJ8%252526p_p_lifecycle%25253D0%252526p_p_state%25253Dnormal%252526p_p_mode%25253Dview%2526_com_liferay_document_library_web_portlet_DLPortlet_INSTANCE_vpkf13iCweJ8_redirect%253Dhttps%25253A%25252F%25252Fwww.contaduria.gov.co%25253A443%25252Fweb%25252Fintranet%25252Fsistema-de-gestion-de-calidad%25253Fp_p_id%25253Dcom_liferay_document_library_web_portlet_DLPortlet_INSTANCE_vpkf13iCweJ8%252526p_p_lifecycle%25253D0%252526p_p_state%25253Dnormal%252526p_p_mode%25253Dview)** Sistemas de Gestión de la Seguridad y salud [en el trabajo](https://www.contaduria.gov.co/web/intranet/sistema-de-gestion-de-calidad/-/document_library/vpkf13iCweJ8/view_file/5709466?_com_liferay_document_library_web_portlet_DLPortlet_INSTANCE_vpkf13iCweJ8_redirect=https%3A%2F%2Fwww.contaduria.gov.co%3A443%2Fweb%2Fintranet%2Fsistema-de-gestion-de-calidad%2F-%2Fdocument_library%2Fvpkf13iCweJ8%2Fview%2F5709447%3Fp_r_p_resetCur%3Dfalse%26_com_liferay_document_library_web_portlet_DLPortlet_INSTANCE_vpkf13iCweJ8_redirect%3Dhttps%253A%252F%252Fwww.contaduria.gov.co%253A443%252Fweb%252Fintranet%252Fsistema-de-gestion-de-calidad%252F-%252Fdocument_library%252Fvpkf13iCweJ8%252Fview%252F5709442%253F_com_liferay_document_library_web_portlet_DLPortlet_INSTANCE_vpkf13iCweJ8_redirect%253Dhttps%25253A%25252F%25252Fwww.contaduria.gov.co%25253A443%25252Fweb%25252Fintranet%25252Fsistema-de-gestion-de-calidad%25253Fp_p_id%25253Dcom_liferay_document_library_web_portlet_DLPortlet_INSTANCE_vpkf13iCweJ8%252526p_p_lifecycle%25253D0%252526p_p_state%25253Dnormal%252526p_p_mode%25253Dview%2526_com_liferay_document_library_web_portlet_DLPortlet_INSTANCE_vpkf13iCweJ8_redirect%253Dhttps%25253A%25252F%25252Fwww.contaduria.gov.co%25253A443%25252Fweb%25252Fintranet%25252Fsistema-de-gestion-de-calidad%25253Fp_p_id%25253Dcom_liferay_document_library_web_portlet_DLPortlet_INSTANCE_vpkf13iCweJ8%252526p_p_lifecycle%25253D0%252526p_p_state%25253Dnormal%252526p_p_mode%25253Dview) **4. DOCUMENTOS RELACIONADOS** CEN08-FOR02\_Hoja de parametrización CEN21-FOR01 Autorización de categorías **5. DOCUMENTOS ANEX OS** Comunicaciones. Categoría parametrizada en el sistema CHIP. Documento que soporta las pruebas **6. PROCEDIMIENTO** N<sub>O.</sub> ACTIVIDAD | DESCRIPCIÓN | RESPONSABLE | REGISTRO <sup>1</sup> Recibir las solicitudes Recibir solicitudes de los usuarios del sistema CHIP, referente a parametrizar o realizar mantenimiento de una categoría de información: Si la solicitud corresponde a Administrador de categorías Comunicación y CEN08-FOR02

> parametrizar una categoría de

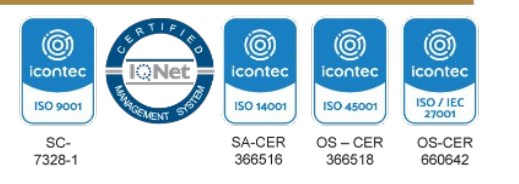

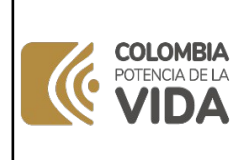

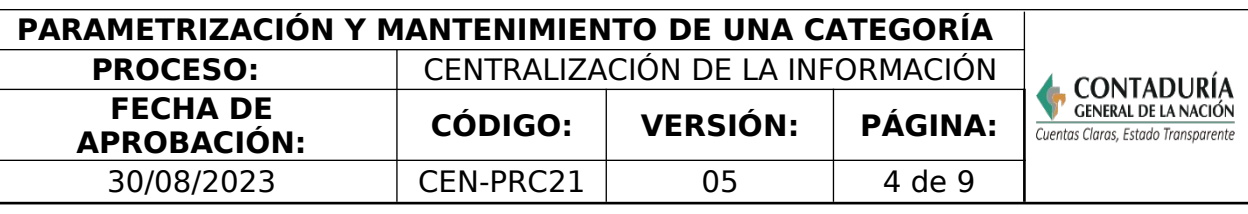

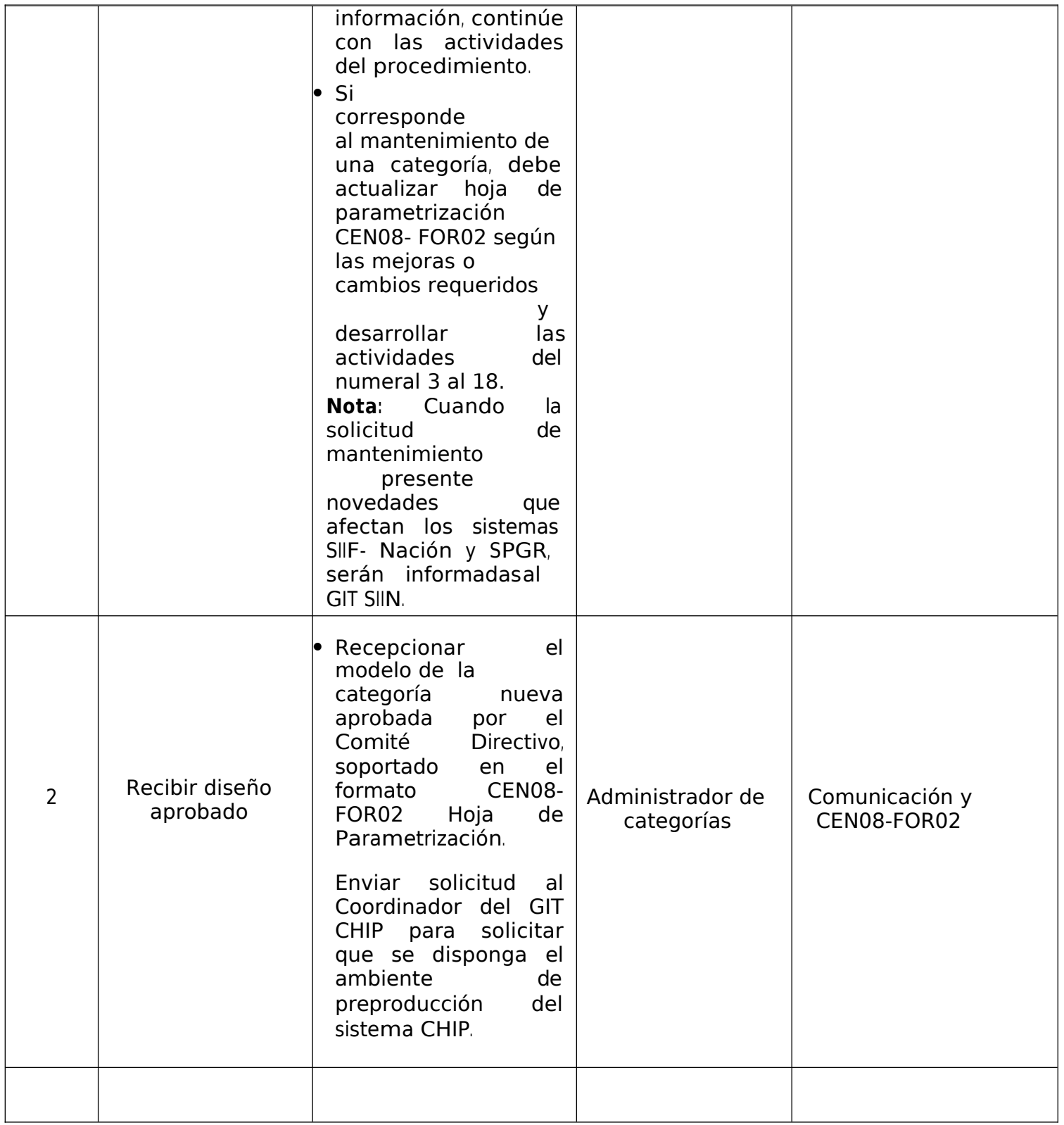

Dirección: Calle 26# 69 - 76 | Edificio Elemento Torre 1 (Aire) - Piso 15 Código Postal: 111071, Bogotá, Colombia www.contaduria.gov.co | contactenos@contaduria.gov.co<br>PBX: +57 (601) 492 64 00

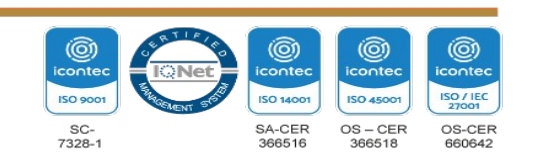

COLOMBIA<br>POTENCIA DE LA<br>**VIDA**  $\mathcal{C}$ 

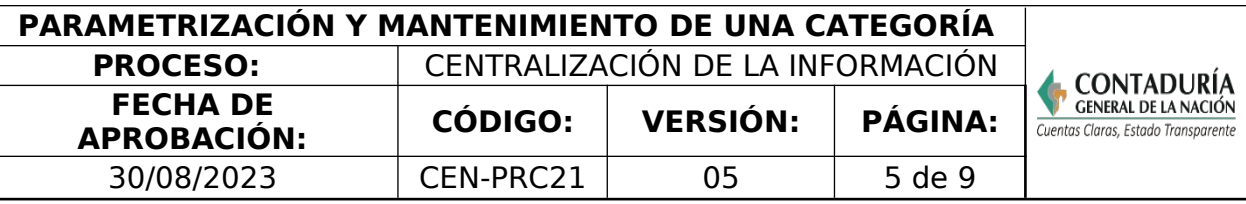

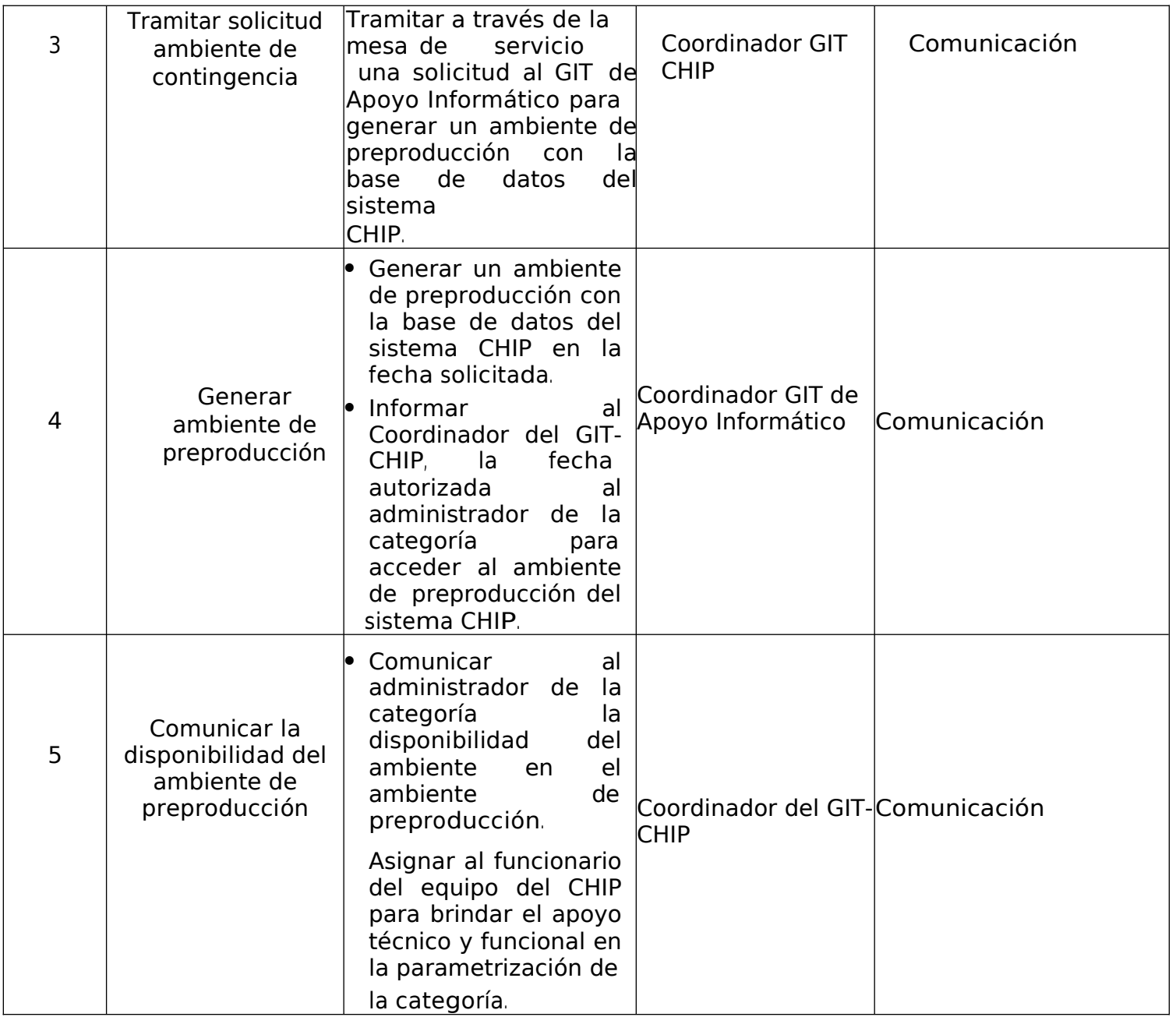

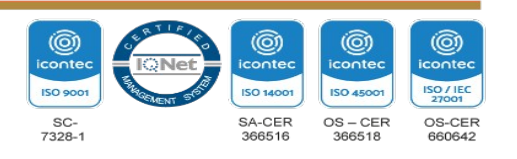

**COLOMBIA**<br>POTENCIA DE LA  $\bullet$ DА

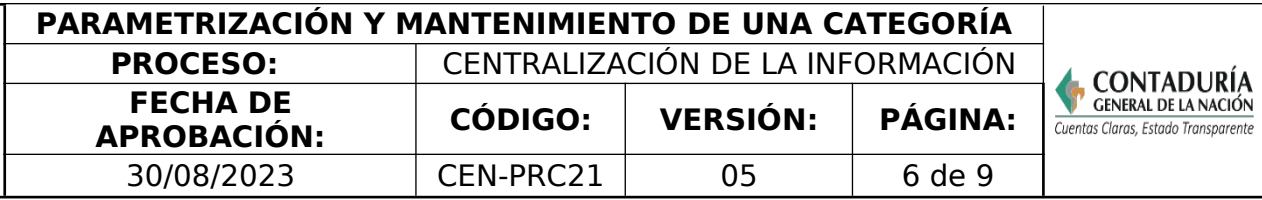

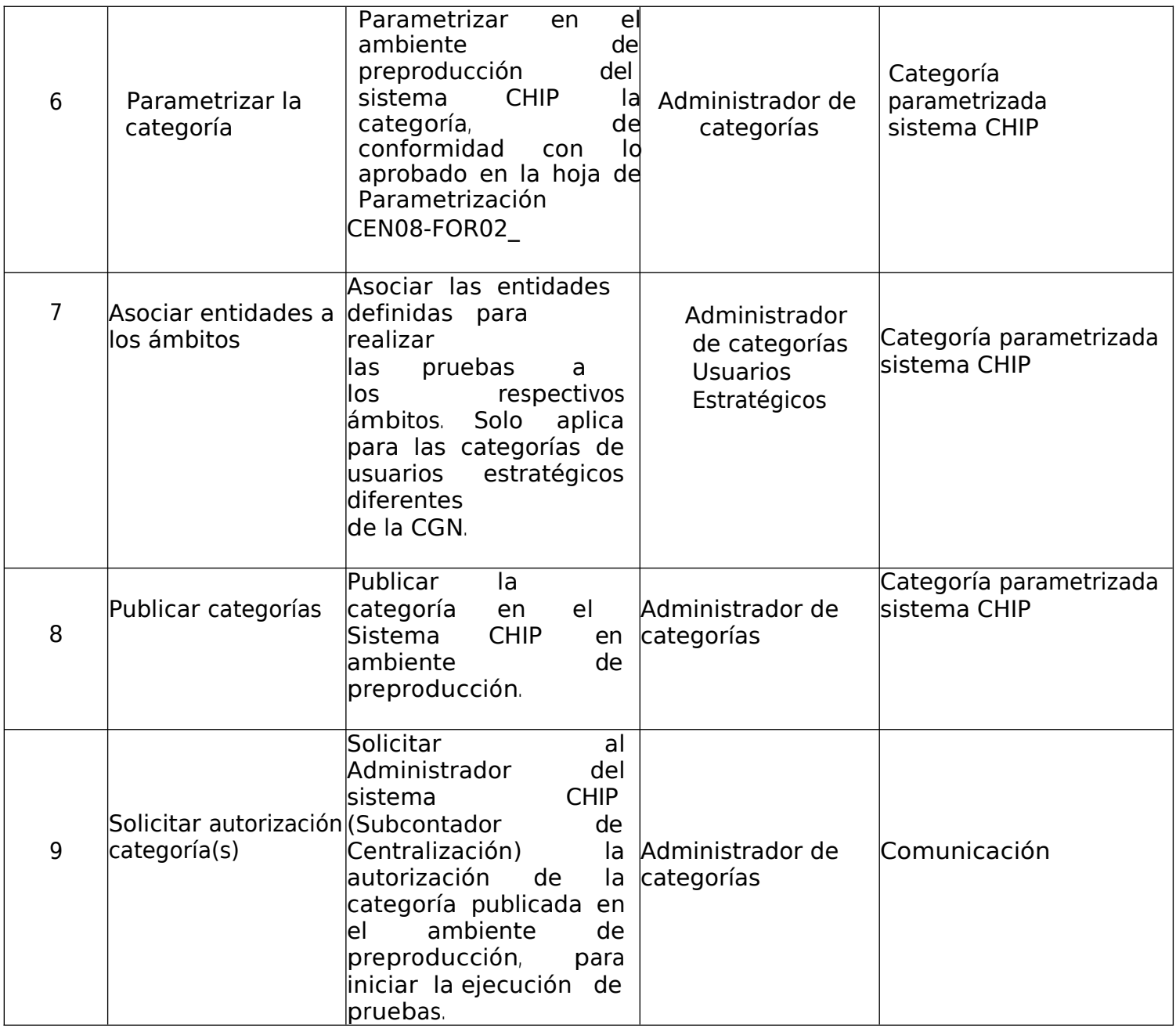

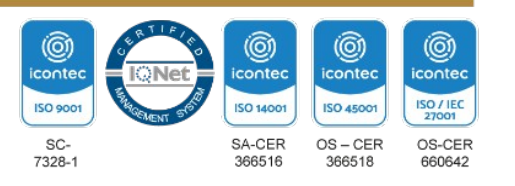

**COLOMBIA**<br>POTENCIA DE LA<br>**VIDA**  $\mathcal{C}$ 

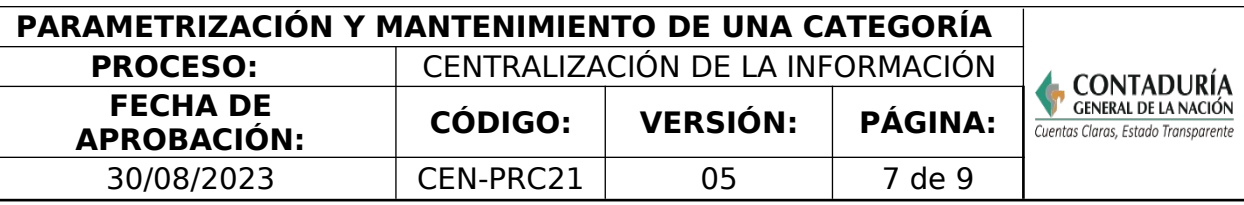

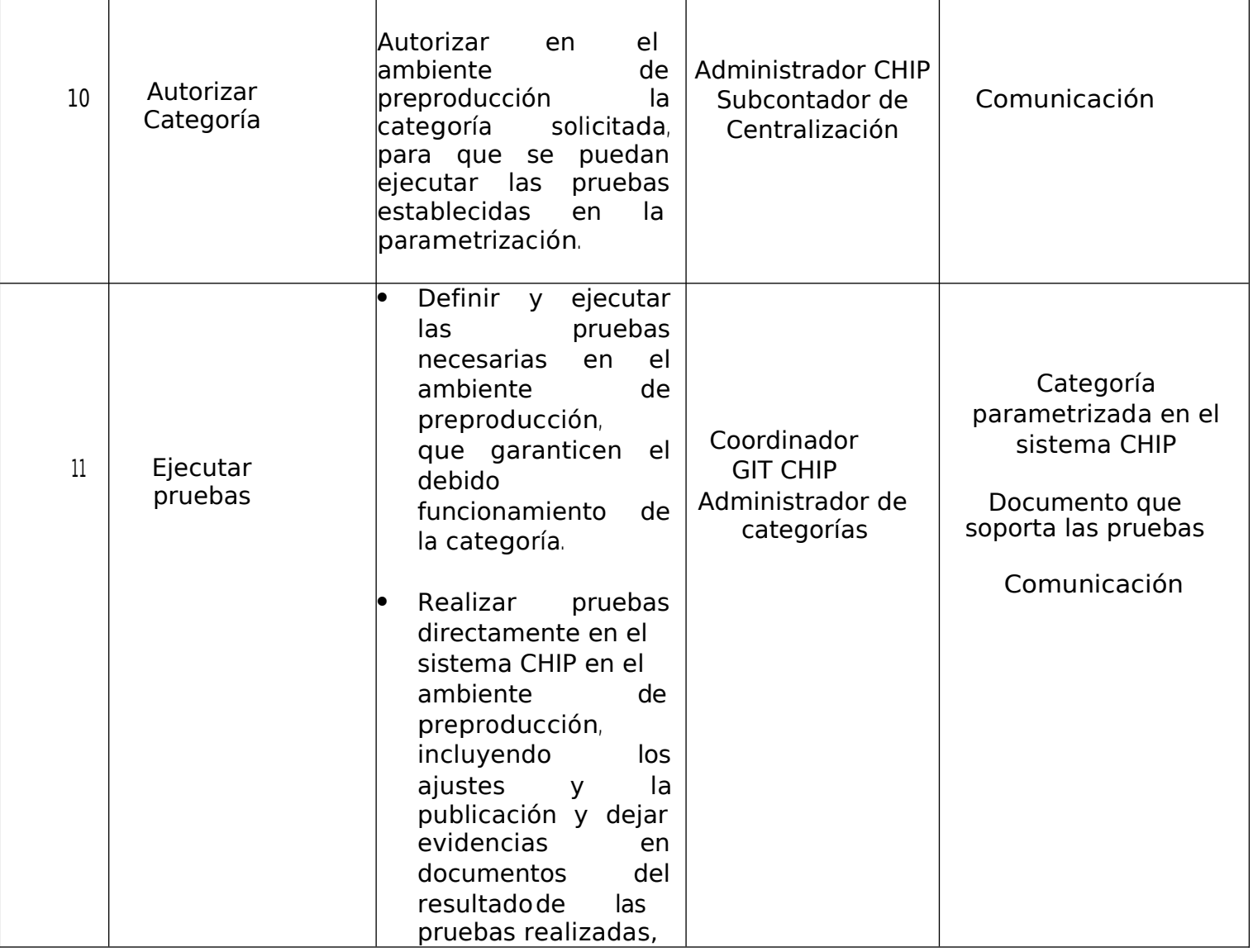

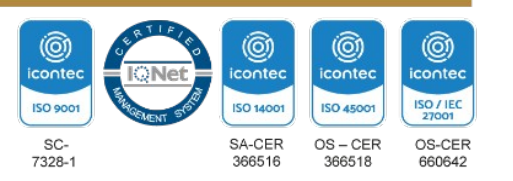

**COLOMBIA**<br>POTENCIA DE LA<br>**VIDA**  $\mathcal{C}$ 

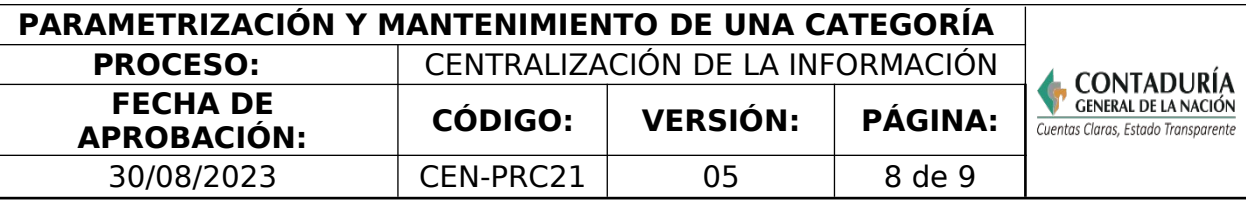

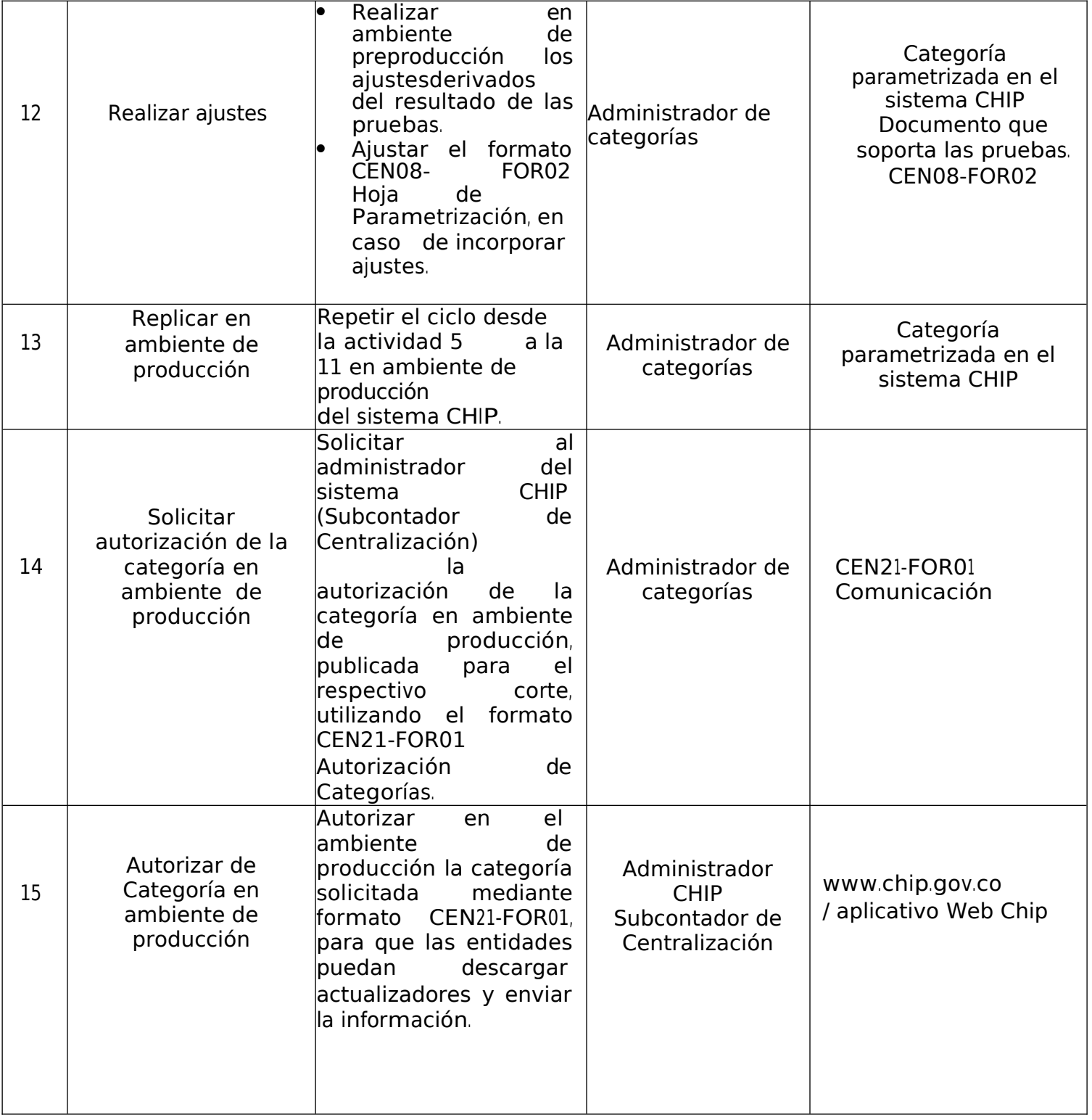

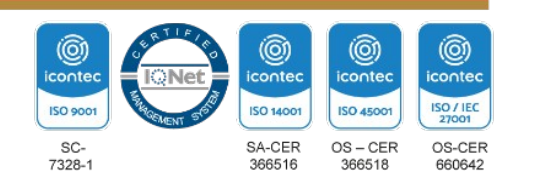

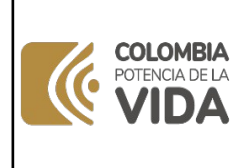

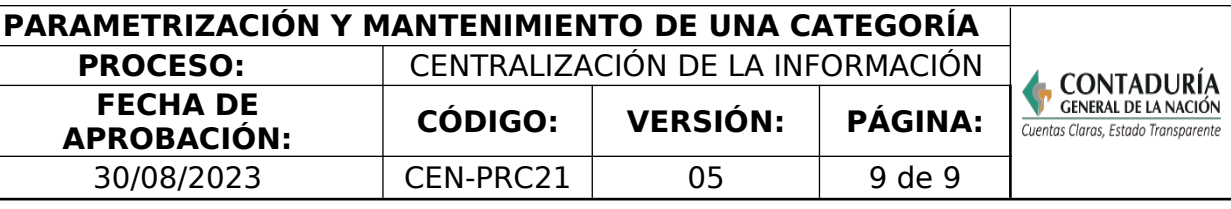

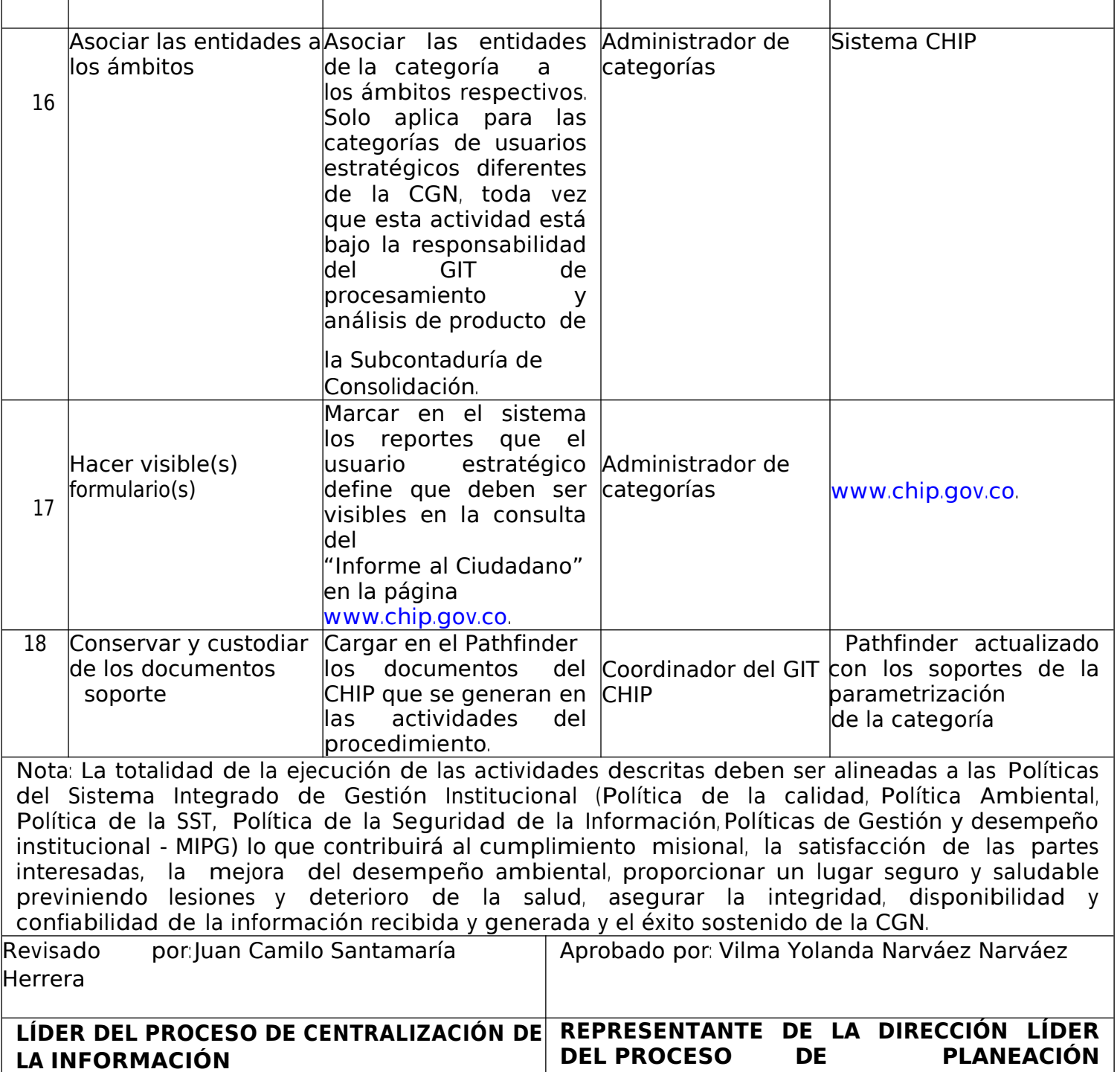

**INTEGRAL** 

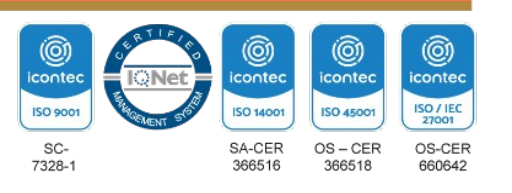